#### MIE-PDB.16: Advanced Database Systems

http://www.ksi.mff.cuni.cz/~svoboda/courses/201-MIE-PDB/

**Practical Class 2** 

# XPath and XQuery

Martin Svoboda martin.svoboda@fit.cvut.cz

20. 10. 2020

**Charles University**, Faculty of Mathematics and Physics **Czech Technical University in Prague**, Faculty of Information Technology

# **XPath**

# **Path Expressions**

#### Path expression

• Absolute / relative paths

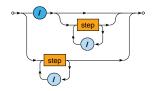

# **Path Expressions**

#### **Steps** of path expressions

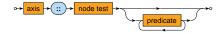

- Axis
  - Specifies the relation of nodes to be selected for a given node
- Node test
  - Basic condition the selected nodes must further satisfy
- Predicates
  - Advanced conditions the selected nodes must further satisfy

# **Path Expressions: Axes**

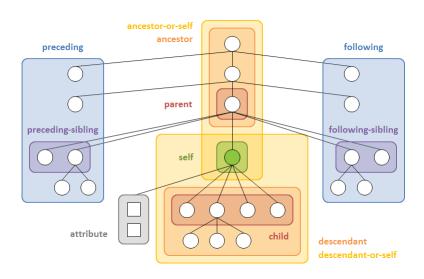

#### Express the following XPath queries

- Names of all airline companies (whole airline elements)
- Full names of all airports (just text content)
- Codes of all airports (their values)
- The last ticket of the third flight (in the document order)
- Distinct codes of flight ticket classes (without duplicities)

Express the following XPath query

Flight numbers operated by A6-EOQ aircraft on 2019-10-13

Express the following XPath query

 Flights with at least one first class ticket (F) or business class ticket (C)

#### Express the following XPath query

- Flights without any first class ticket (F) as well as any business class ticket (C)
  - Include only flights with at least one ticket

#### Express the following XPath query

 Numbers of flights that depart on 2019-10-18 or any date later and that have no aircraft assigned yet

Express the following XPath query

Lines with duration above the overall average

Express the following XPath query

 Overall number of flights heading to any airport in Germany (DEU) on 2019-10-18

Express the following XPath query

Passenger name on the very last ticket in the entire file

# **XQuery**

# **FLWOR Expressions**

#### **FLWOR**

Versatile construct allowing for iterations over sequences

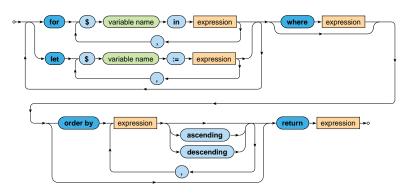

# **Conditional Expressions**

#### Condition

- Note that the <u>else branch is compulsory</u>
  - Empty sequence () can be returned if needed

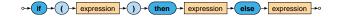

# **Quantified Expressions**

#### Quantifier

- Returns true if and only if...
  - in case of some at least one item
  - in case of every all the items
- ... of a given sequence/s satisfy the provided condition

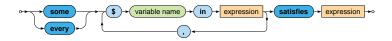

Express the following XQuery query

 Flights heading to any airport in Germany (DEU) on 2019-10-18

#### Express the following XQuery query

- Sequence of lines longer than 60 minutes
- Respect the following output structure

```
code>line-number</code>
  <cde>line-number</code>
  <departure>departure-time</departure>
  <arrival>arrival-time</arrival>
  </line>
...
```

 Propose two solutions using direct / computed constructors respectively

Express the following XQuery query

 Names of airline companies such that all their flights are associated with aircrafts

#### Express the following XQuery query

- Generate an XHTML table with data about flights from PRG
  - Use <i>Unknown</i> when an aircraft is not assigned
  - Sort the flights using dates (descending order) and times of departure (ascending)

```
>Date
Number
Aircraft

flight-date
flight-date
td>

time-of-departure

line-number
aircraft-registration-or-unknown

td>ine-number

<
```

#### Express the following XQuery query

- Names of passengers of EK140 flights with at least average number of sold tickets over all EK140 flights
- Respect the following output structure

```
<passengers date="flight-date" tickets="number-of-tickets">
   comma-separated-list-of-passenger-names
</passengers>
...
```